[Veranstaltung,](https://bs-lug.de/tag/veranstaltung?do=showtag&tag=Veranstaltung) [Installations-Party,](https://bs-lug.de/tag/installations-party?do=showtag&tag=Installations-Party) [IP.2022-09](https://bs-lug.de/tag/ip.2022-09?do=showtag&tag=IP.2022-09)

## **Installations-Party [IP.2022-09]**

Komm vorbei und laß' Dir LINUX installieren! Die BS-LUG veranstaltet eine Installation-Party am: **Mittwoch, 2022-09-28 ab 18:00 Uhr** unter dem Motto:

# "*Auf LINUX umsteigen, leicht gemacht!*"

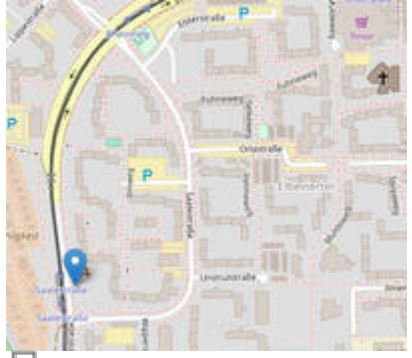

Interaktive Karte: [https://Linux-Events.org](https://linux-events.org/DL_47903050d6df391c063ebae4c4a59749)

### **Nachbereitung**

Mit fünf Anmeldungen und sechs Gästen war der Abend, mit Kaffee, Kuchen und Sandwiches, wieder einmal ein Erfolg. :

Die meisten haben aus der Zeitung von der Veranstaltung erfahren, einige via Internet. Es wurden 3 Bewertungen abgegeben mit drei Mal höchste Punktzahl, also 100% Zufriedenheit erreicht - da ist dann auch nicht mehr viel Luft nach oben!

Besonders gut gefiel die persönliche Beratung, das WLAN wurde als zu langsam empfunden - naja, wenn alle gleichzeitig Ubdates ziehen … Ob wir da noch was verbessern können?

Wir danken unseren Gästen für Ihr Vertrauen, wünschen viel Spaß mit LINUX und hoffen, uns bald mal wieder zu sehen. Danke auch an alle Entitäten der BS-LUG, die das möglich gemacht haben.

— [Franke](https://bs-lug.de/user/franke) 2022-09-29 10:59

### **Anfahrt / Adresse:**

Im [Nachbarschaftszentrum / Haus der Talente](https://linux-events.org/DL_47903050d6df391c063ebae4c4a59749), Elbestr. 45. (Tram 3, Haltestelle: Saalestr.) Anfahrt:

### **Programm:**

Mit Unterstützung durch die BS-LUG Mitglieder, kann sich der Besucher ein LINUX auf seinen Rechner installieren. Zur Verkürzung der Wartezeiten gibt es einige Kleinigkeiten zum Essen und Getränke, jede Menge Gespräche nebst Einweisungen, Tipps und Tricks und natürlich stellen wir uns euren Fragen.

### **Was ist eine Installations-Party?**

Auf einer IP werden Rechner mit einem LINUX bespielt, um das vorherige OS zu ersetzen. Das 'Party' bezieht sich auf das Schreddern der vorherigen OS (meist WIN ( $\epsilon$ ) und darauf, dass es auch oft einen partyähnlichen Charakter hat und/oder mit einem Begleitprogamm versehen ist.

### **LINUX-Auswahl**

Für die Installations-Party werden verschiedene LINUX-Versionen vorgehalten, installiert wird dann, was auf das Gerät passt und gefällt. Beachte auch die [Installationshilfen](https://bs-lug.de/vortraege/distribution/start) bzw. die dortigen Bilderstrecken aka 'Vorgucker'. Weiter sind/werden dort 'Rezepte' veröffentlicht. Das sind kleine Scripte, die man einfach in ein Terminal kopiert, um diverse Aktionen auszulösen.

### <span id="page-1-0"></span>**Teilnahmebedingungen:**

Interessierte können sich für eine Installation per Voranmeldung registrieren oder am IP-Tag einfach vorbeikommen und sich eine 'Wartemarke' geben lassen. Letztere werden abgearbeitet (Wer zuerst kommt…), solange die Zeit reicht.

- Es braucht einen Rechner mit mindestens:
	- 1GB RAM Speicher / besser >2GB
	- $\circ$  1x 64-bit CPU-Kern mit  $>=1$ Ghz / besser  $> 2$  CPU-Kerne
	- 20GB Festplatte / besser >100 GB
- Unterschreiben einer Einverständniserklärung: Der Rechner darf **komplett** gelöscht werden, ggf. nötige Backups wurden **vorher** gemacht, incl. kompletten Rechtsverzichts auch im Falle des Totalverlustes. Der gesamte Vorgang geschieht in eigener Verantwortung und auf eigenes Risiko.
	- Der Datenbestand des Rechners ist **vorher** also vor dem Besuch der Veranstaltung vom 'Kunden' selber zu sichern.

Bei der Datensicherung sollte bedacht werden, dass das verwendete Programm meist nicht unter Linux läuft. Also besser eine Sicherung auf Dateiebene - also als einzelne Files - machen. Auch Passwörter nicht vergessen. Dann kann man später z.B. einfach das Firefox-Profil oder die Dokumente ins LINUX einspielen.

- Eine Datenübernahme findet nicht statt!
- Es gibt nur eine Standardinstallation in eine Partition keine Doppelinstallation (Dualboot), außer es wurde **vorher** extra eine zweite Platte verbaut.
- $\circ$  Eine kurze Einweisung in die Oberfläche und Passwortänderung.
- Der Rechner wird vom 'Kunden' selber am zugewiesenen Platz auf- und abgebaut.
- Der 'Kunde' bringt das komplette Gerät mit, also: Laptop + Netzteil bzw. Rechner + Monitor + Tastatur und Maus, sowie benötigte Kabel. Keine Drucker, Scanner o.ä.
- **Zur Einrichtung weiterer Hardware gibt es später Unterstützung. (Siehe auch: [Warum Linux, anstatt](https://bs-lug.de/vortraege/linux_vs_windows)** [Windows?\)](https://bs-lug.de/vortraege/linux_vs_windows)
- Weitere Fragen, Anleitungen, etc. werden später bei LUG-Treffen oder Online separat behandelt.

Und wenn die Zeit dann doch nicht reicht, keine Bange: Auch die Installations-Party kommt wieder.

Wir freuen uns schon auf euren Besuch!

#### **War etwas unverständlich?**

Dann fragt uns einfach im [Kontaktformular](https://bs-lug.de/kontakt).

#### **Verhalten vor Ort**

Um Staus und unnötiges Hin- und Herschleppen zu vermeiden, Bitte:

#### **Lasst die Rechner erst einmal im Auto!**

Kommt zuerst zur Anmeldung und holt euer Ticket, und die Hardware erst nach Aufruf eurer Nummer.

## **Voranmeldungen:**

Es wäre nett wenn ihr eine Voranmeldung abgeben würdet, damit wir ungefähr wissen, mit wie vielen Leuten wir rechnen müssen. Und teilt uns bitte auch mit, welche Themen euch noch interessieren. Vielen Dank!

Du erhältst dann die Voranmeldenummer per Email, diese ist am IP-Tag bis 19:00 Uhr gültig. Beachte auch die [Teilnahmebedingungen.](#page-1-0) Es werden die ersten 15 Einsender eine solche in Form einer Nummer erhalten. Voranmeldungsnummern müssen am IP-Tag bis 19:00 Uhr vorgelegt werden, da sie sonst verfallen. Sind nicht genug Voranmeldungen ab 18:00 Uhr da, werden normale Wartemarken vorgezogen. Sonst haben Voranmeldungen Vorrang. Der Rechtsweg ist ausgeschlossen.

[Voranmeldung bitte hier.](https://bs-lug.de/anmelden)

Wir sehen uns auf dem IP!

### **Veranstalter:**

Veranstalter ist die [Braunschweiger - Linux-User-Group](http://bs-lug.de) (kurz BS-LUG) und Freiwillige, unterstützt von FKN-Systems und dem Haus der Talente. Der Eintritt zur Veranstaltung ist frei.

### **Medien zum IP**

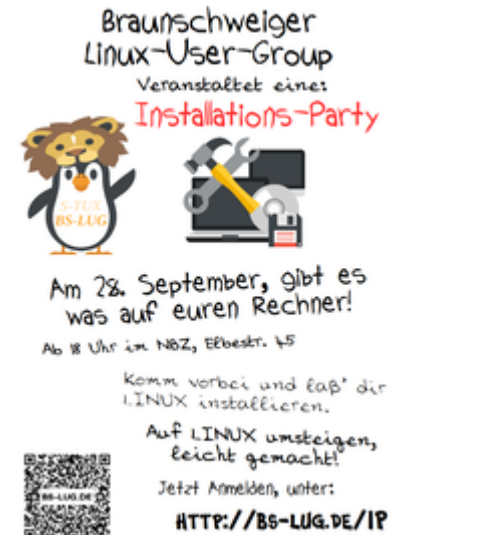

Plakat:/ [bs-lug\\_-\\_ip.2022-09.plakat.20220901.pdf](https://bs-lug.de/_media/activitys/2022/20220928_installations_party/bs-lug_-_ip.2022-09.plakat.20220901.pdf)

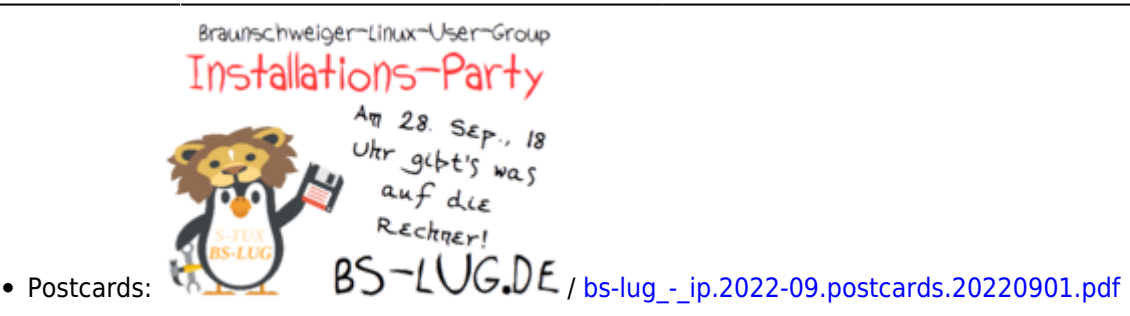

### **Pressemitteilung**

Finden Sie gesammelt in unserer [Pressestelle](https://bs-lug.de/pressestelle/start).

From: <https://bs-lug.de/> - **BS-LUG**

Permanent link: **[https://bs-lug.de/activitys/2022/20220928\\_installations\\_party/start](https://bs-lug.de/activitys/2022/20220928_installations_party/start)**

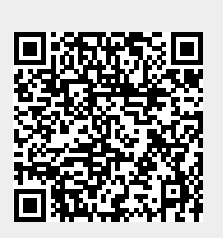

Last update: **2022-09-29 11:18**